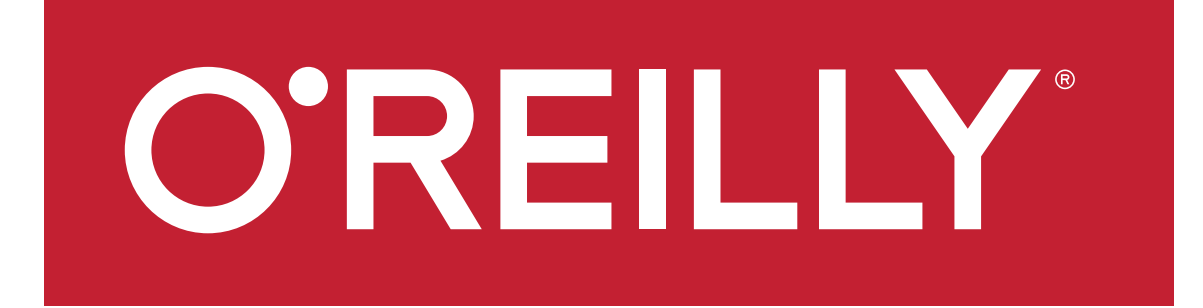

# **Up Your R Game**

## **James Taylor, Decision Management Solutions Bill Franks, Teradata**

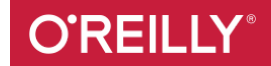

# **Today's Speakers**

## **James Taylor**

CEO

Decision Management Solutions

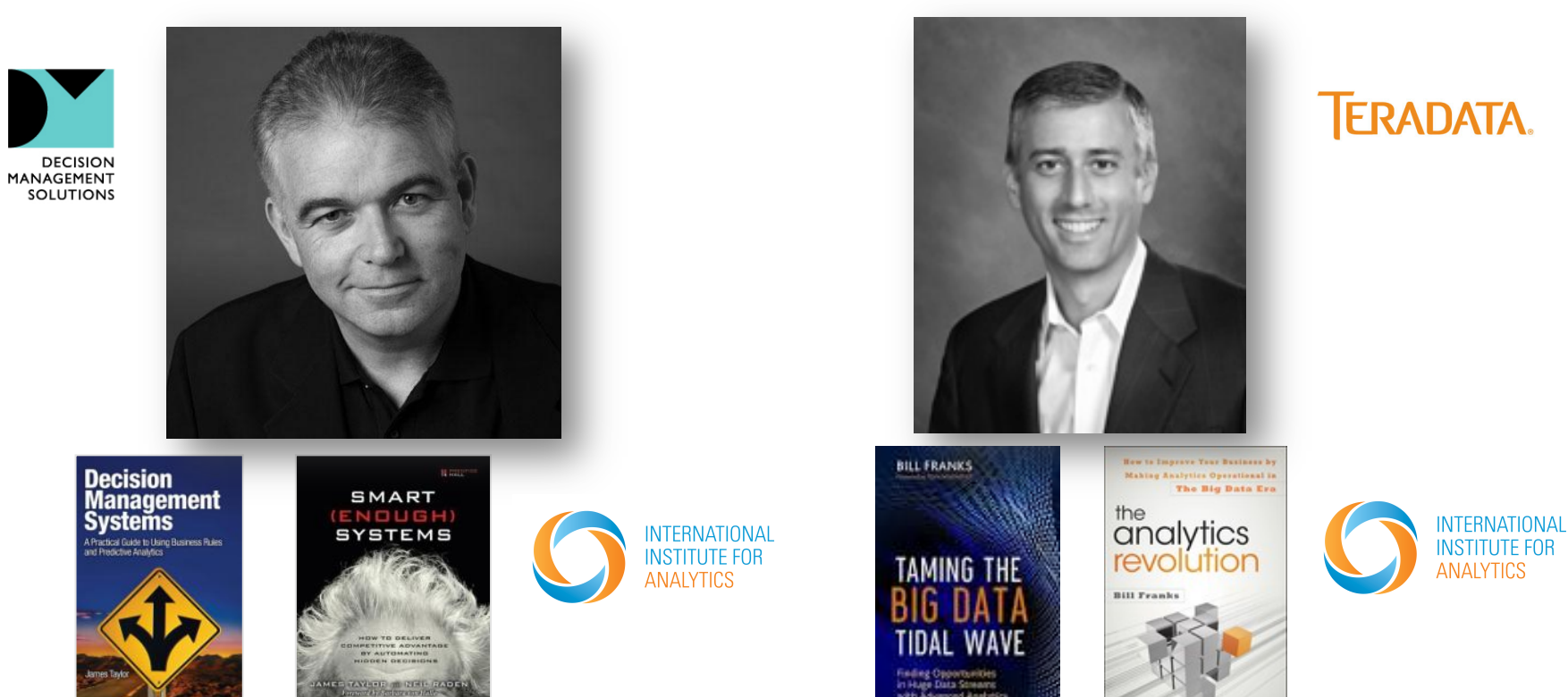

**Bill Franks** 

**Teradata** 

Chief Analytics Officer

**O'REILLY®** 

WILEY

## Polling question 1

- Polling question 1 in the beginning of the session.
	- > What best describes your companies use of R today?
		- No R plans in the near future
		- Exploring or experimenting with R
		- Plans to use R for analytics
		- Actively using R for model development only
		- Actively using R for model development and deployment.

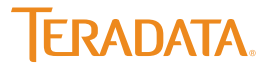

# **Introducing R**

# Introducing Open Source R

- **The R Project for Statistical Computing** 
	- Interpreted language for statistical computing
		- Extensible
		- **Free**
		- Open source
		- Since 1997
		- 5,000 Packages

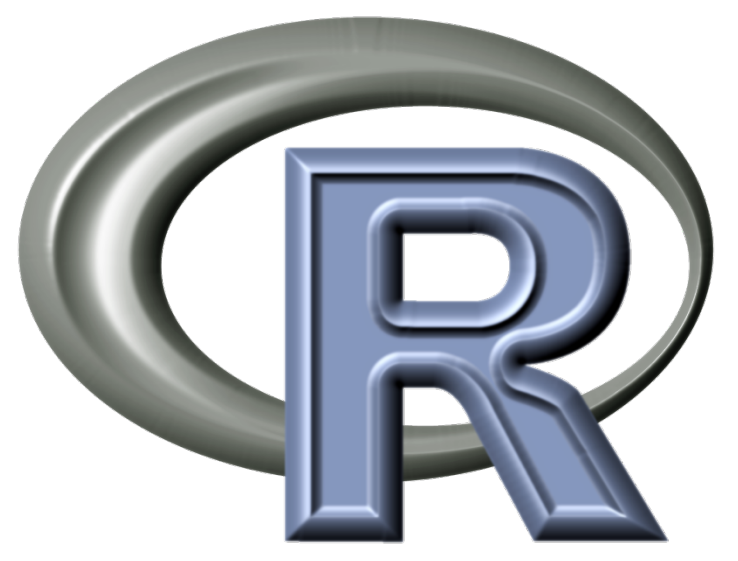

# R has become significant in recent years

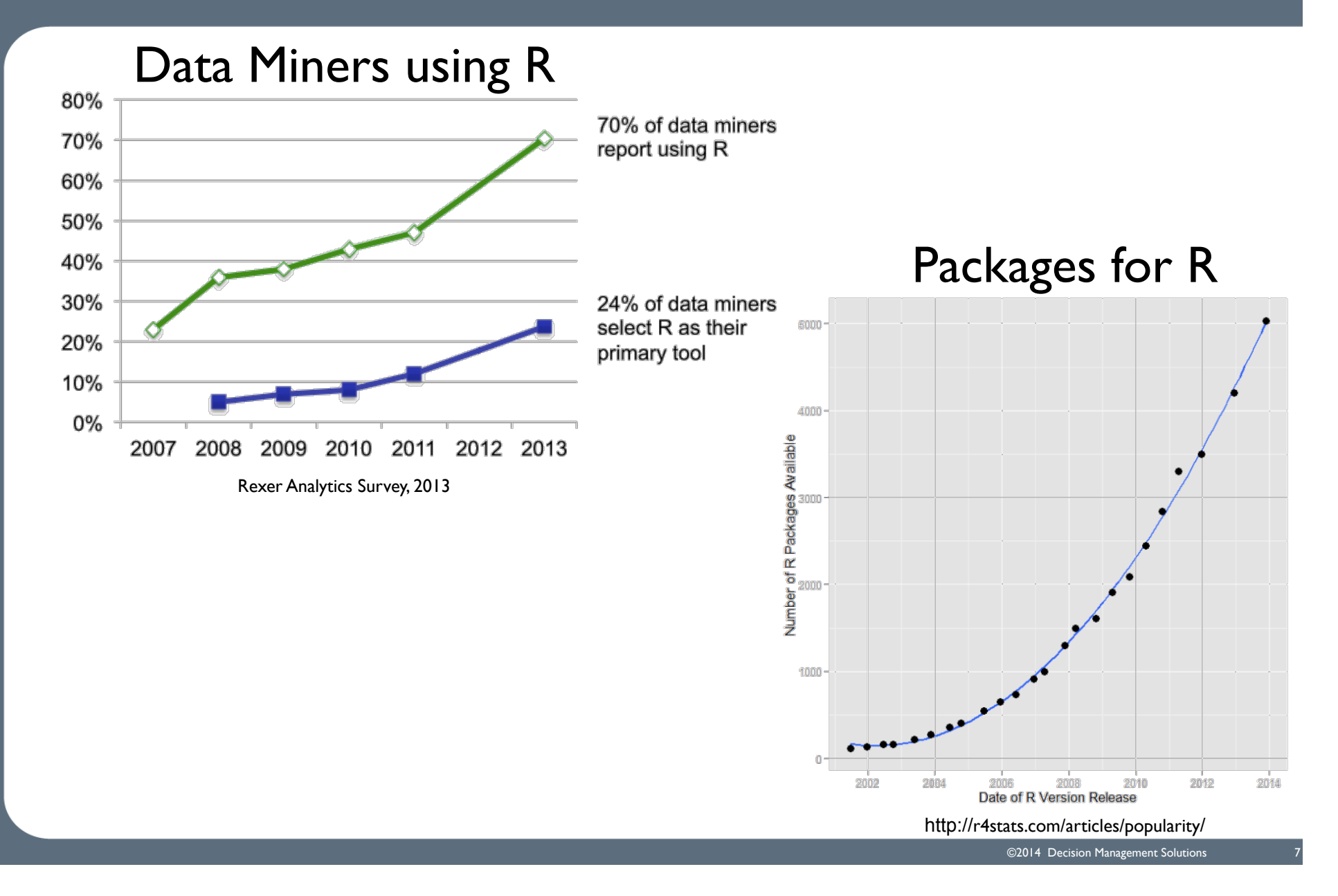

# **Enterprise Analytic Requirements**

# Enterprise analytic challenges

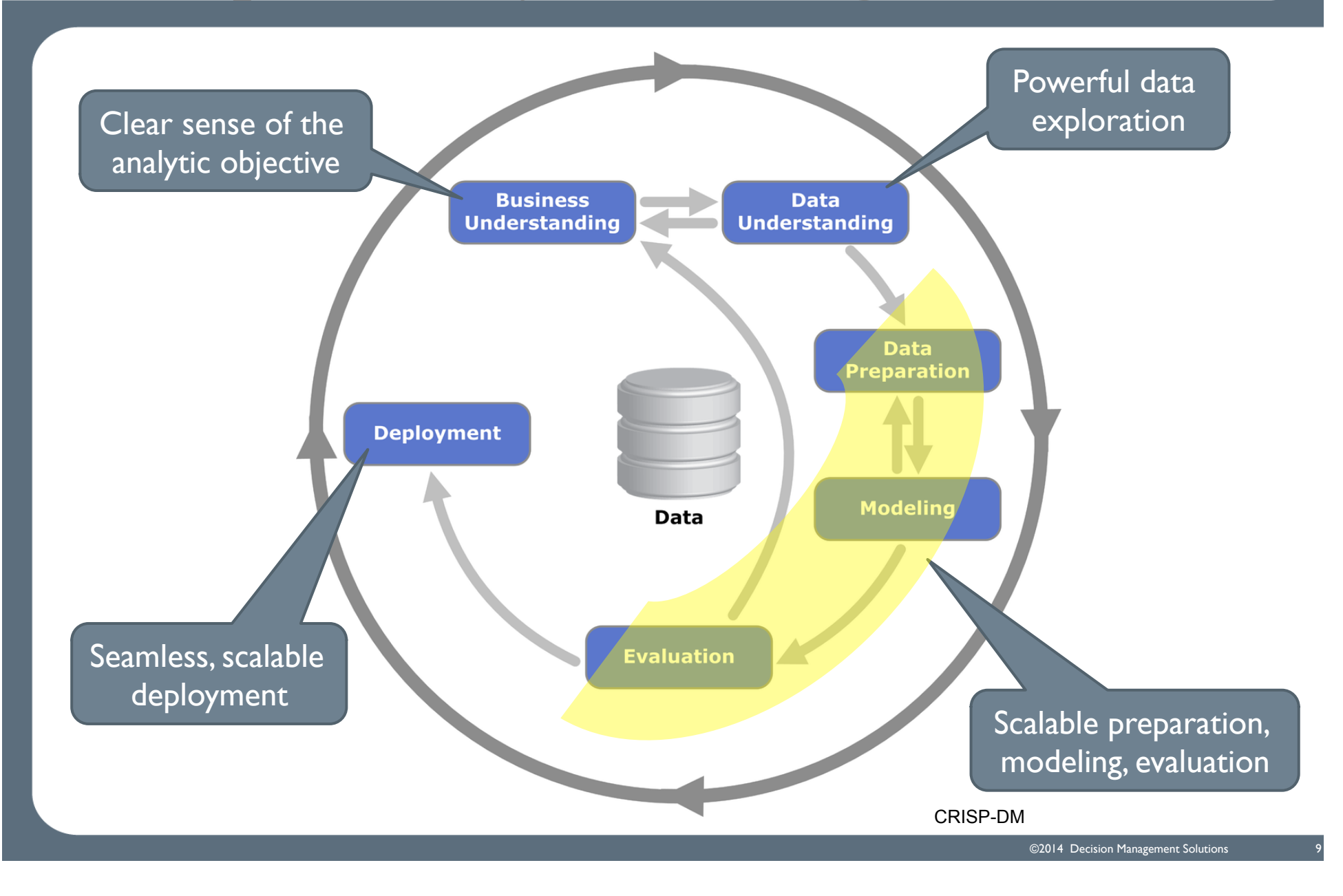

# Clear sense of the analytic objective

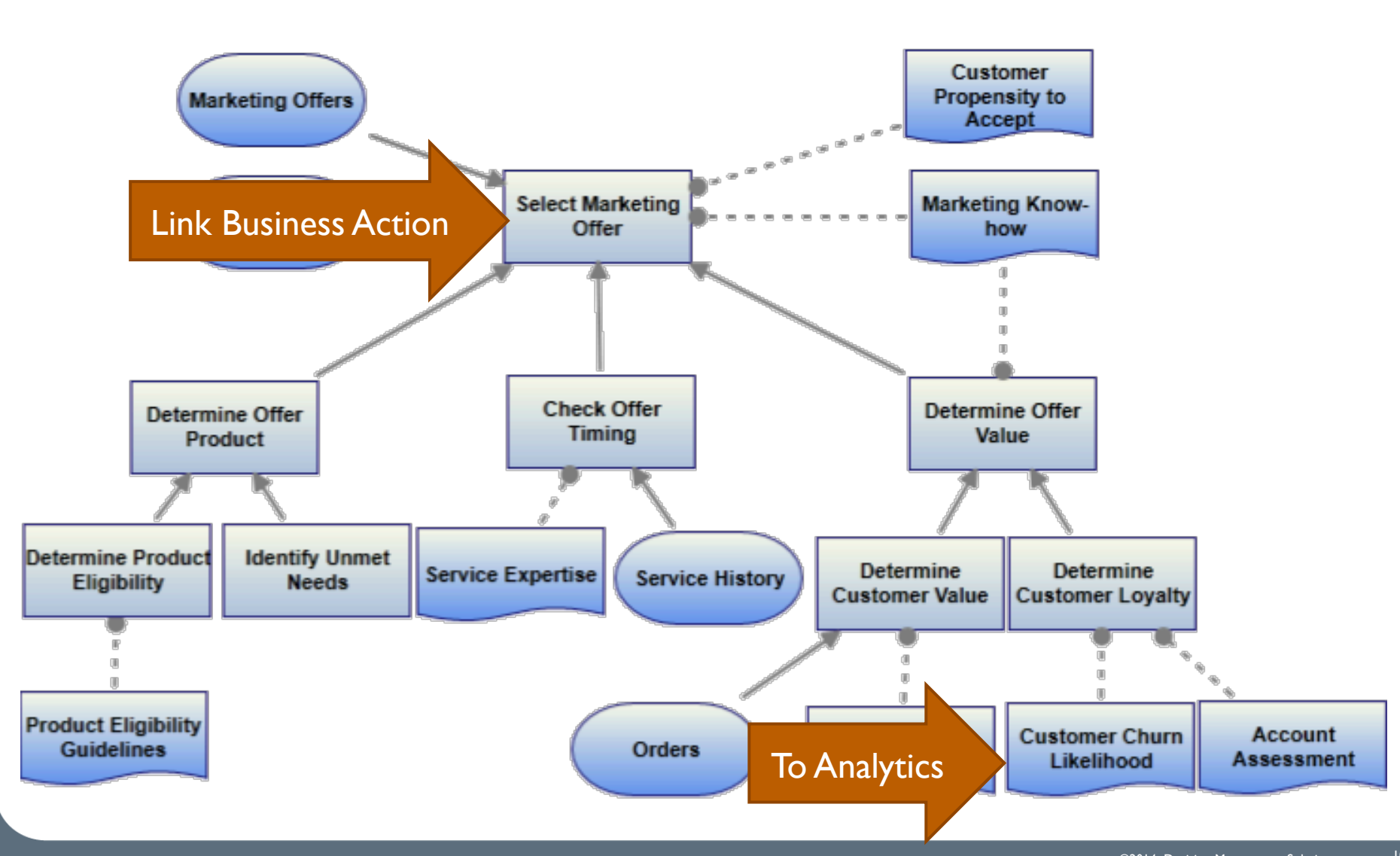

# Powerful data exploration

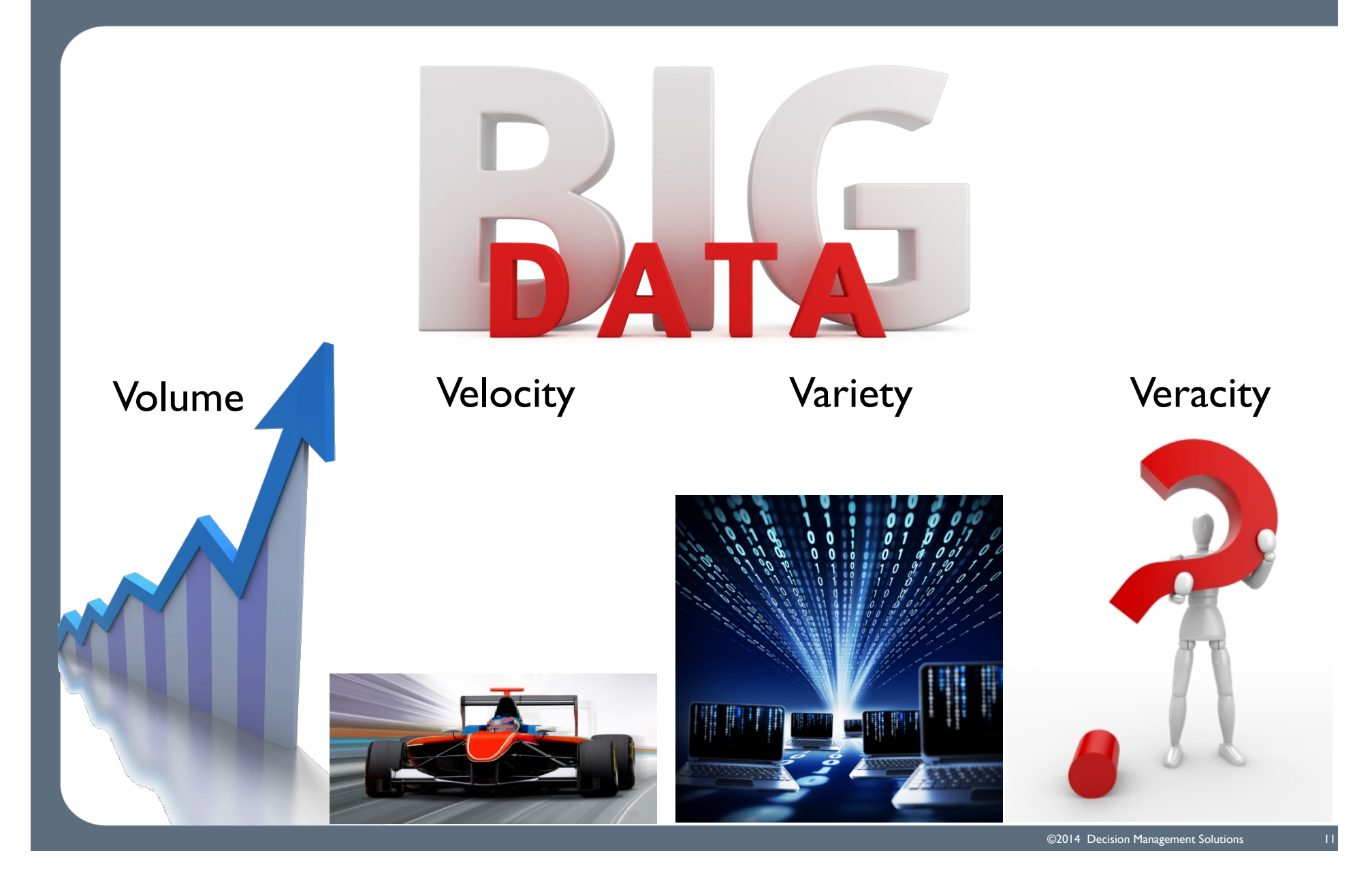

# Scalable preparation, modeling, evaluation

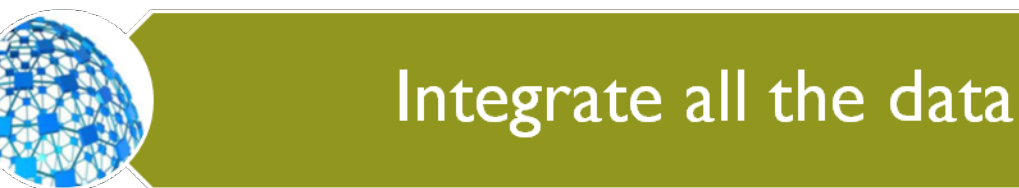

Work freely with the data

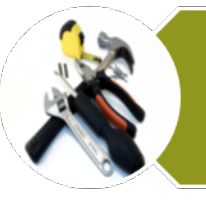

Model with a wide variety of tools

Iterate rapidly to see what works

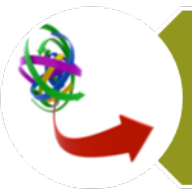

**Ensembles matter** 

# Seamless, scalable deployment

# **Knowing is not enough**

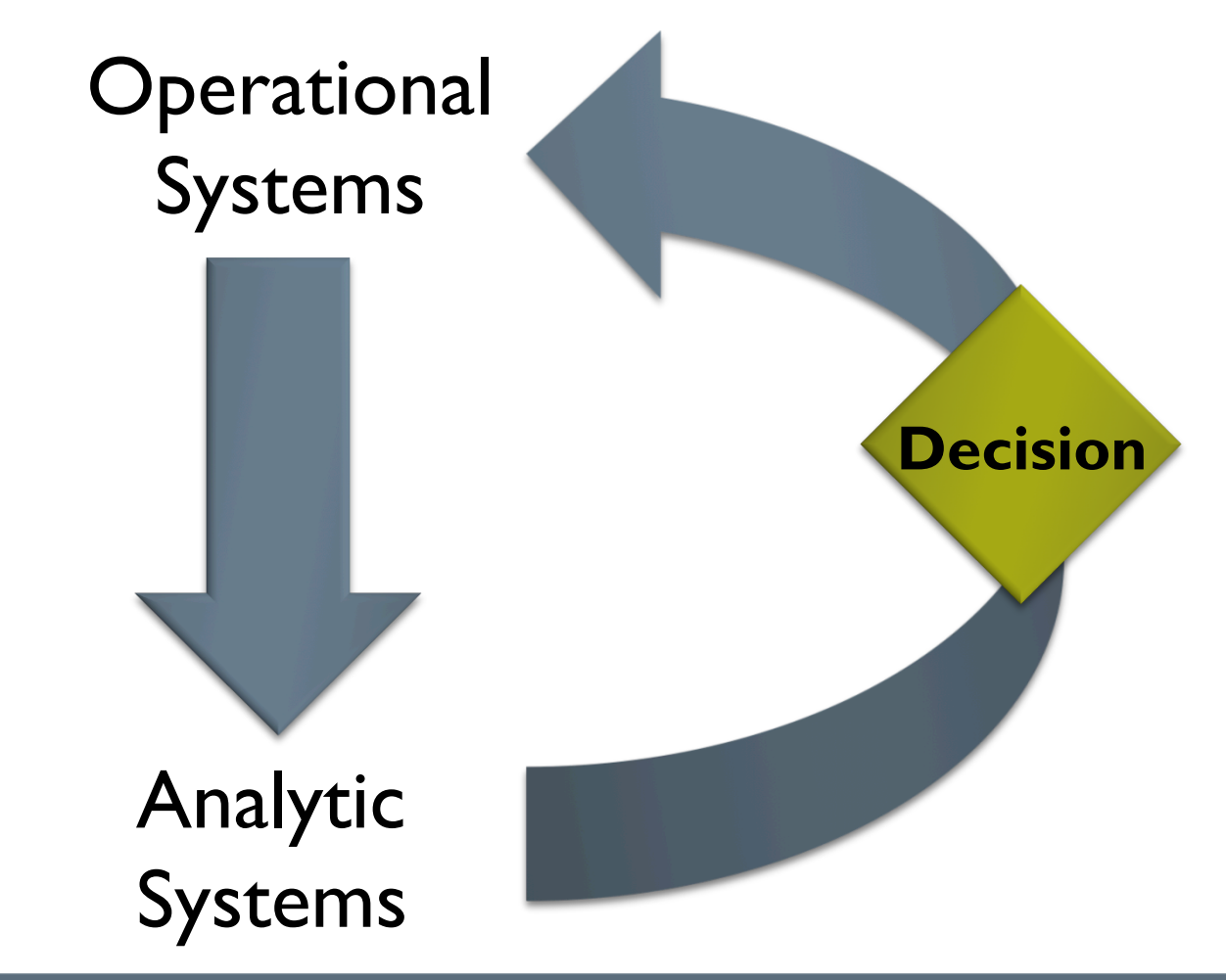

# Seamless, scalable deployment

Rapid deployment

Batch **and** real-time deployment

Scalable deployment

# **Challenges of Open Source R**

## Enterprise scale analytics and R

## Clear sense of the analytic objective

**Powerful data** exploration

Scalable preparation, modeling, evaluation

## Seamless, scalable deployment

**Complex data** integration

**Scaling data** understanding

Time to analyze

Deployment

Industrializing for scale

# Complex data integration is a challenge

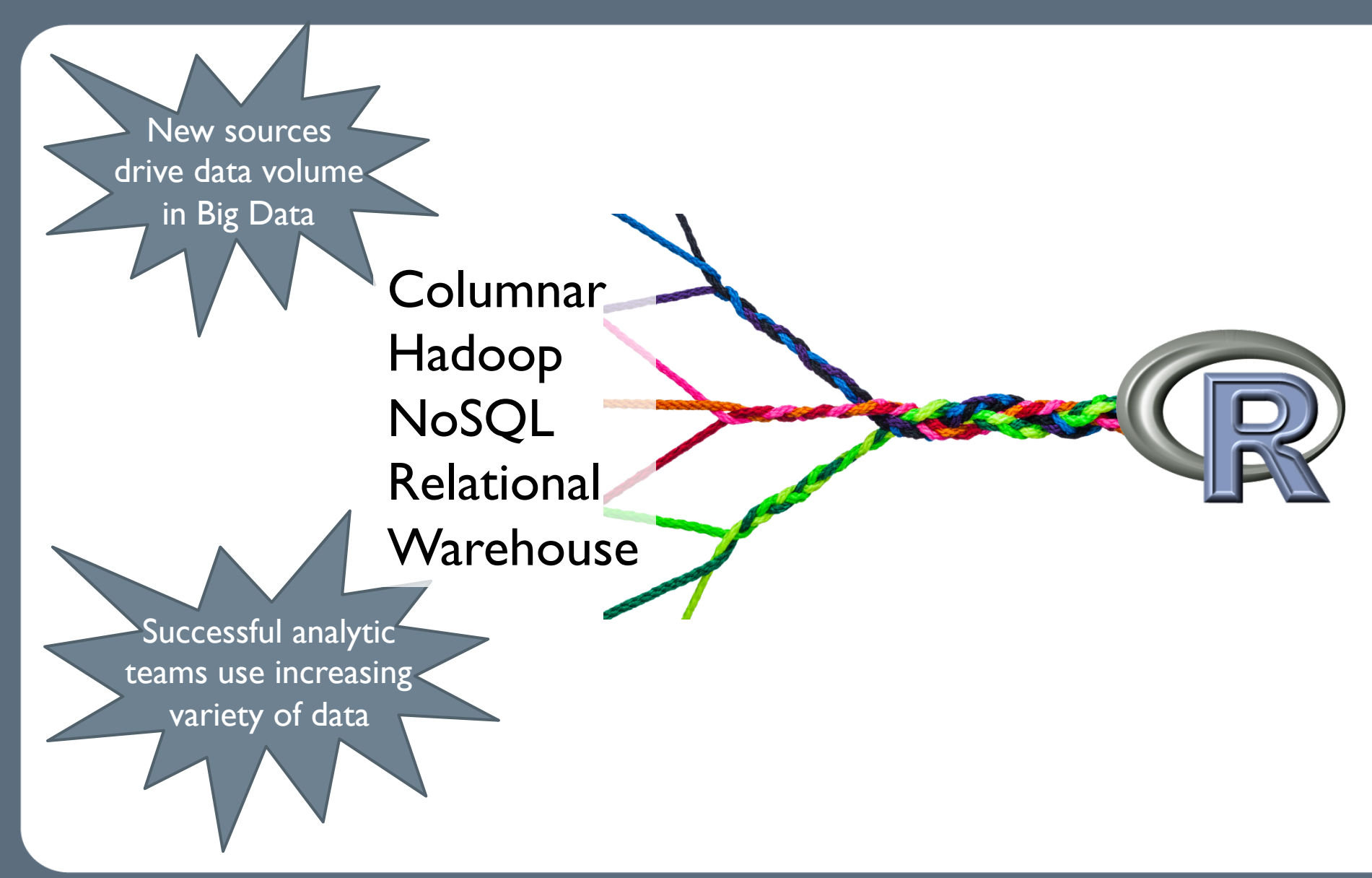

# Scaling data understanding is a challenge

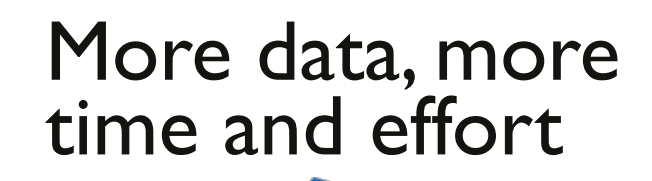

Single-threaded Parallel execution? In-memory Forced sampling Limits iteration

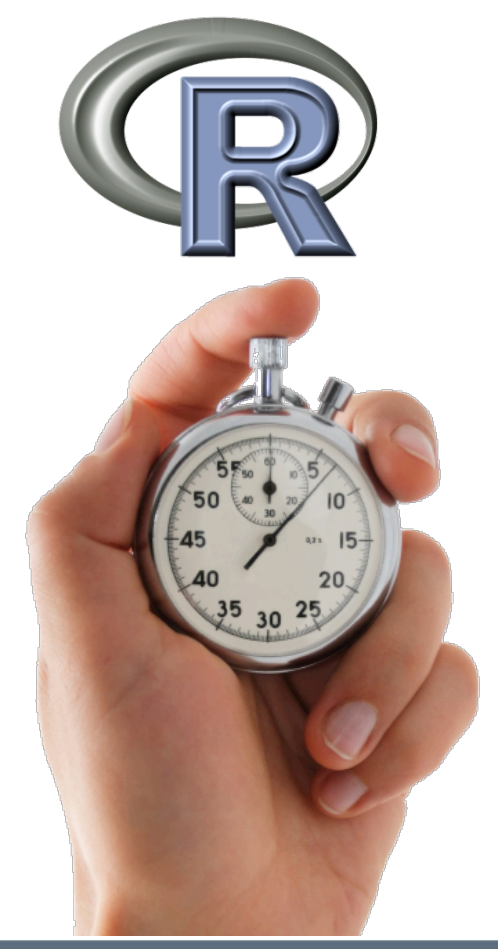

# Time to analyze is a challenge

# R users like their tools

- **Lots of algorithms**
- Easy to modify and fine tune

## But

- Takes longer to do data analysis
- Tool limit challenges more likely
- Scaling up a challenge

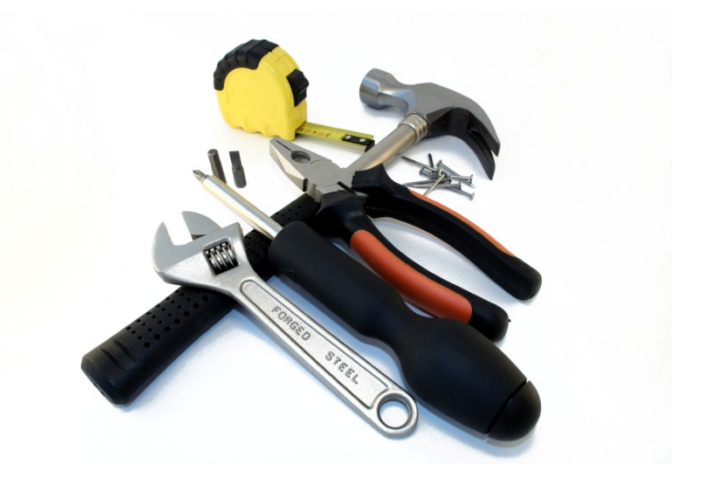

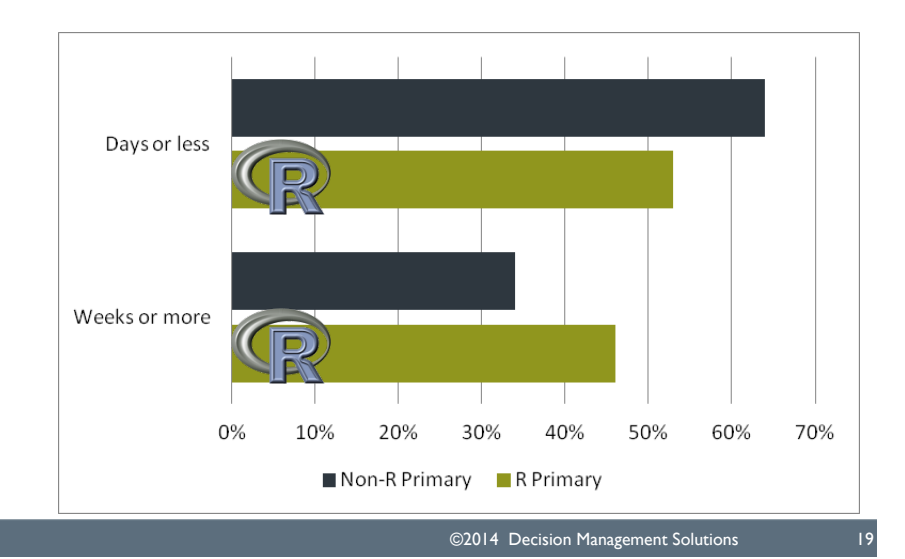

# Deployment is a challenge

*"Knowing is not enough; we must apply. Willing is not enough; we must do."*

## 1/3 projects have serious deployment challenges

### **Johann Wolfgang von Goethe**

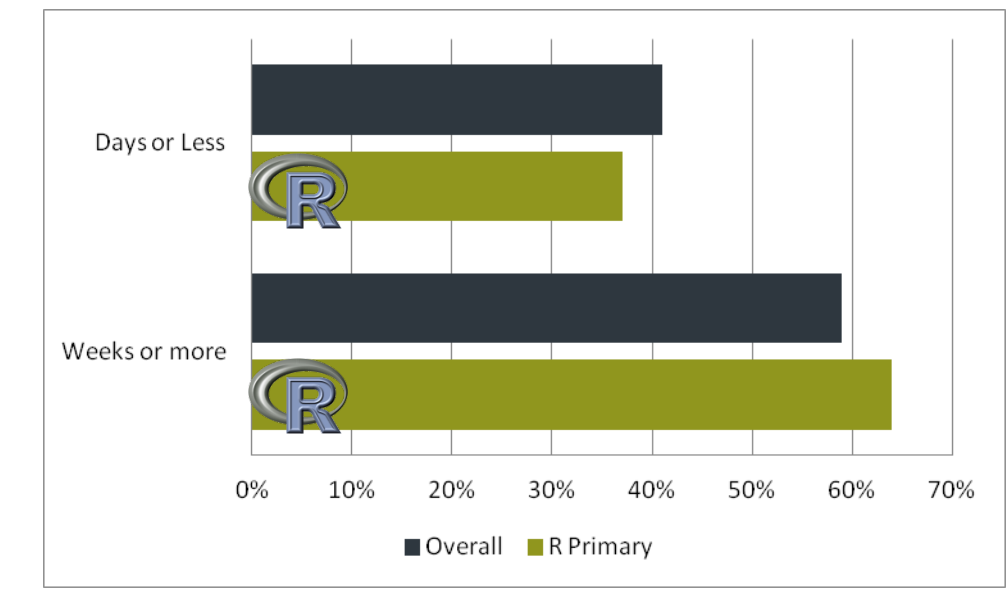

**More likely to not use results Unhappy with ease of deployment** 

# Cottage industries don't scale

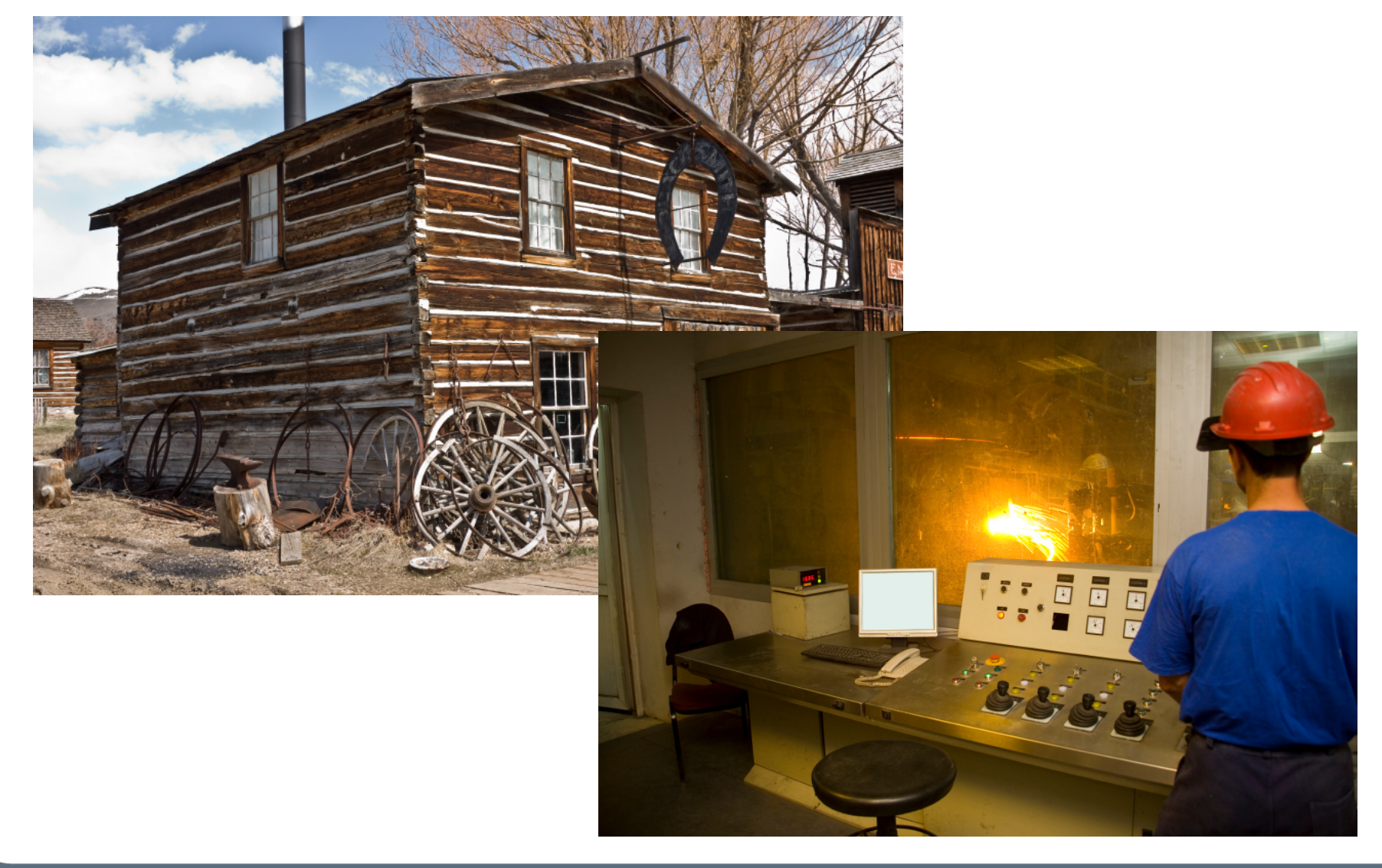

# Industrialization is a challenge

## **From To**

- **Local scripts or code**
- Hand crafting
- A focus on model **creation**
- Individual creators

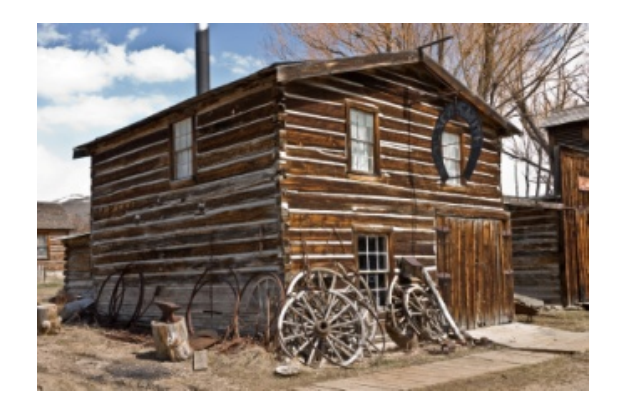

- **Managed workflows**
- **Automated scale**
- A focus on model **management**
- **Broad participation and** collaboration

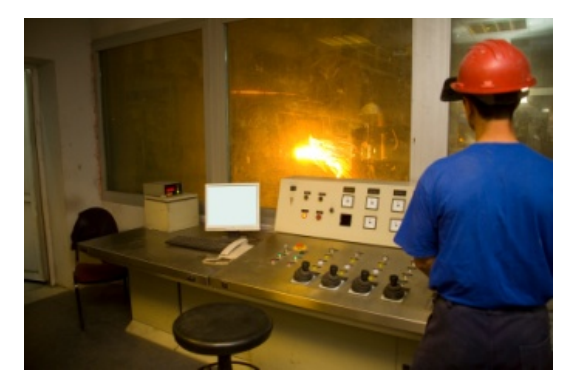

# R for Enterprise Analytics

Complex data integration

**Scaling data** understanding

Time to analyze

Deployment

Industrializing for scale

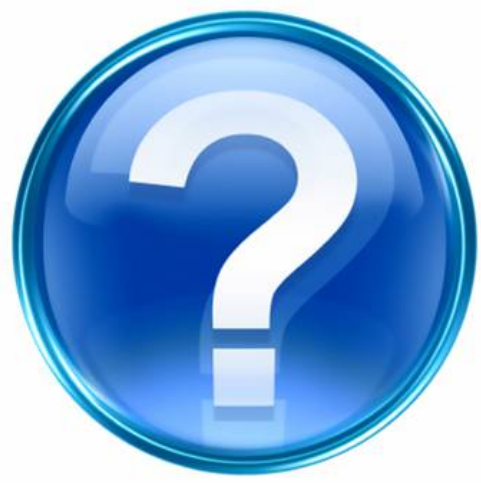

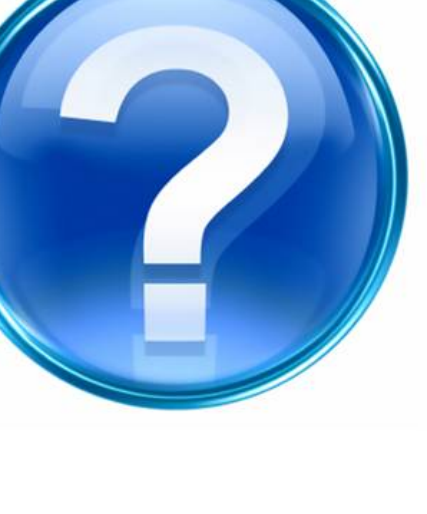

## Polling question 2:

Polling question 2 between transition from James to Bill. What are your biggest challenges with R? (select all that apply) Complex data integration Scaling data understanding Time to analyze Deployment Industrializations Others \_\_\_\_\_\_\_\_\_\_\_\_\_\_\_\_\_\_\_\_\_\_\_\_\_

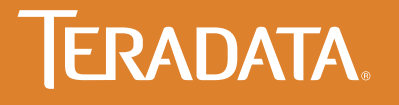

## LIFTING THE LIMITATIONS OF OPEN SOURCE R

Bill Franks Chief Analytics Officer Teradata

## The Case For A Discovery Platform

### **The Problem**

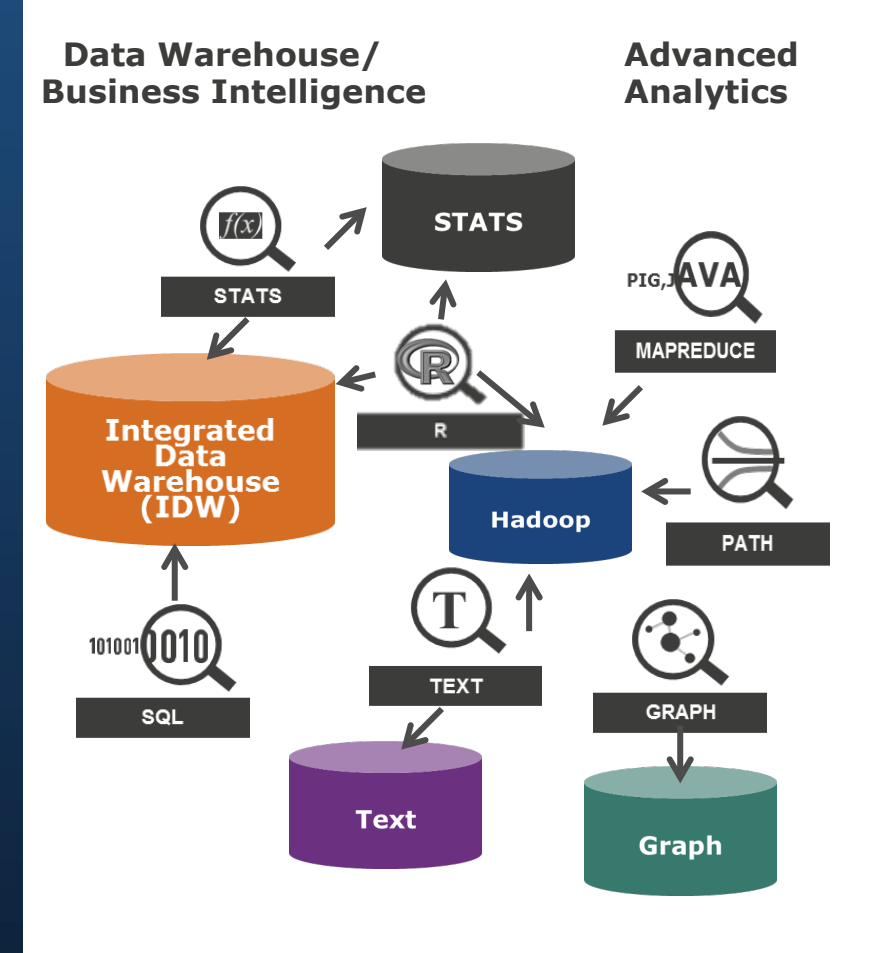

## **The Solution**

### **SQL Framework Access Layer**

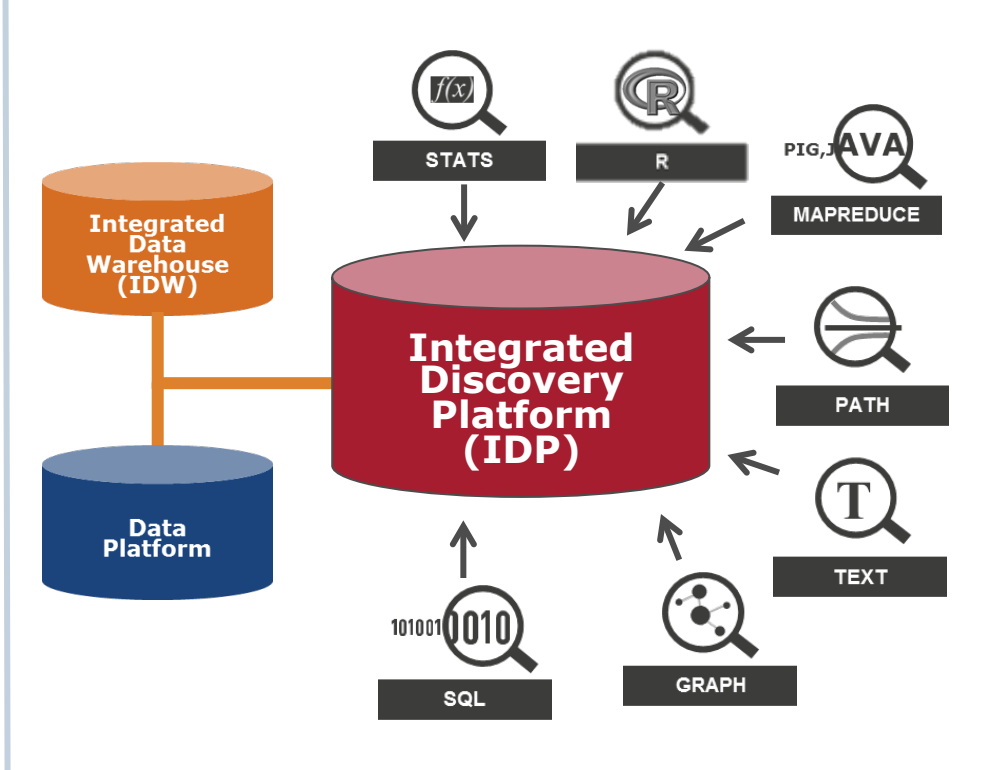

### **TERADATA.**

© Copyright, Teradata 2014. All rights reserved.

## Tackle R's Challenges With Aster R!

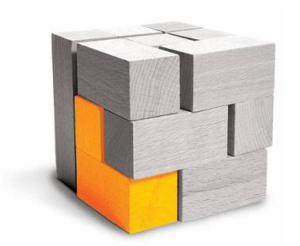

Complex Data Integration

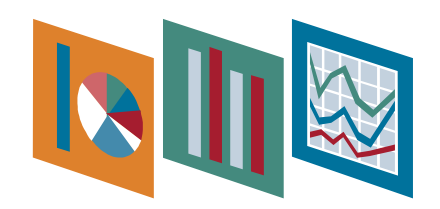

Scaling Data Understanding

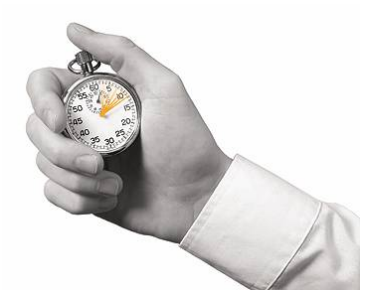

Time To Analyze

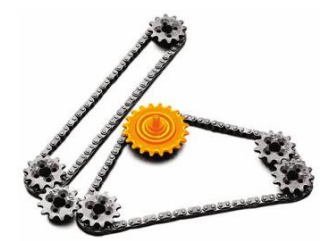

Deployment Industrialization

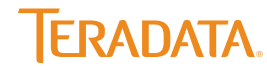

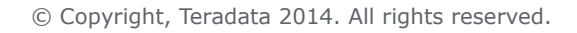

## **Teradata Aster R™**

## "Making open source R massively scalable & powerful"

### **Open source R without limitations**

- Run open source R across Aster's MPP architecture for high speed parallel processing
- Remove memory and data limitations with in-database processing for massive scalability
- Leverage all data vs. samples for deeper insights

## **Unmatched ease-of-use and productivity for R users**

- Use familiar R client & R language with Aster through Aster R Library
- Expose Aster Discovery Portfolio functions as R functions
- Leverage open source R with no new tools or languages to learn

## **Powerful analytics combining Aster and R**

- Combine 100+ Aster Discovery Portfolio functions and 5,000+ R packages for powerful analytics
- Integrate R into Aster's SNAP Framework for rapid discovery
- Empower users with a single comprehensive analytic platform

## Teradata Aster R Components

### • **Aster R Parallel library**

- > R functions running in full system level parallel mode
- > R interface for Aster Discovery Portfolio (MapReduce) functions

### • **Aster R Parallel Constructor**

- > Allows R users to parallelize any R code using split-apply-combine
- > R engine runs in node independent fashion across all Aster nodes

### • **R Engine in the SNAP Framework**

- > Access to any data store, including Hadoop and Teradata
- > R script can invoke SQL, MapReduce, Graph and R engines
- > Optimal processing with SNAP's integrated optimizer and executor

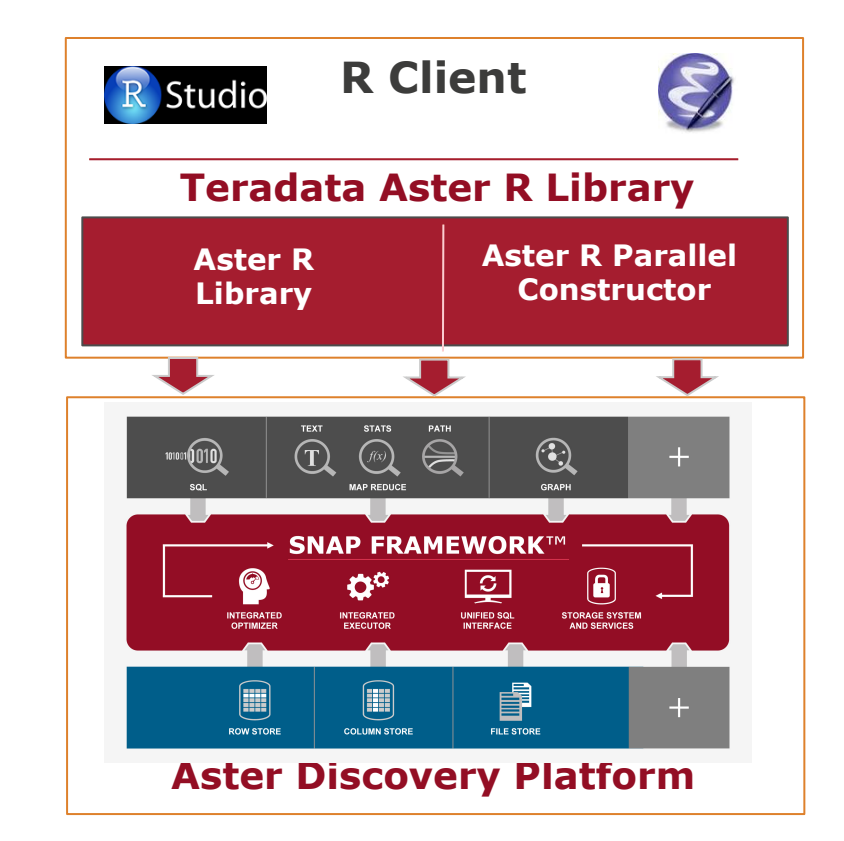

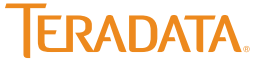

## R Implementation Options

Where processing takes place

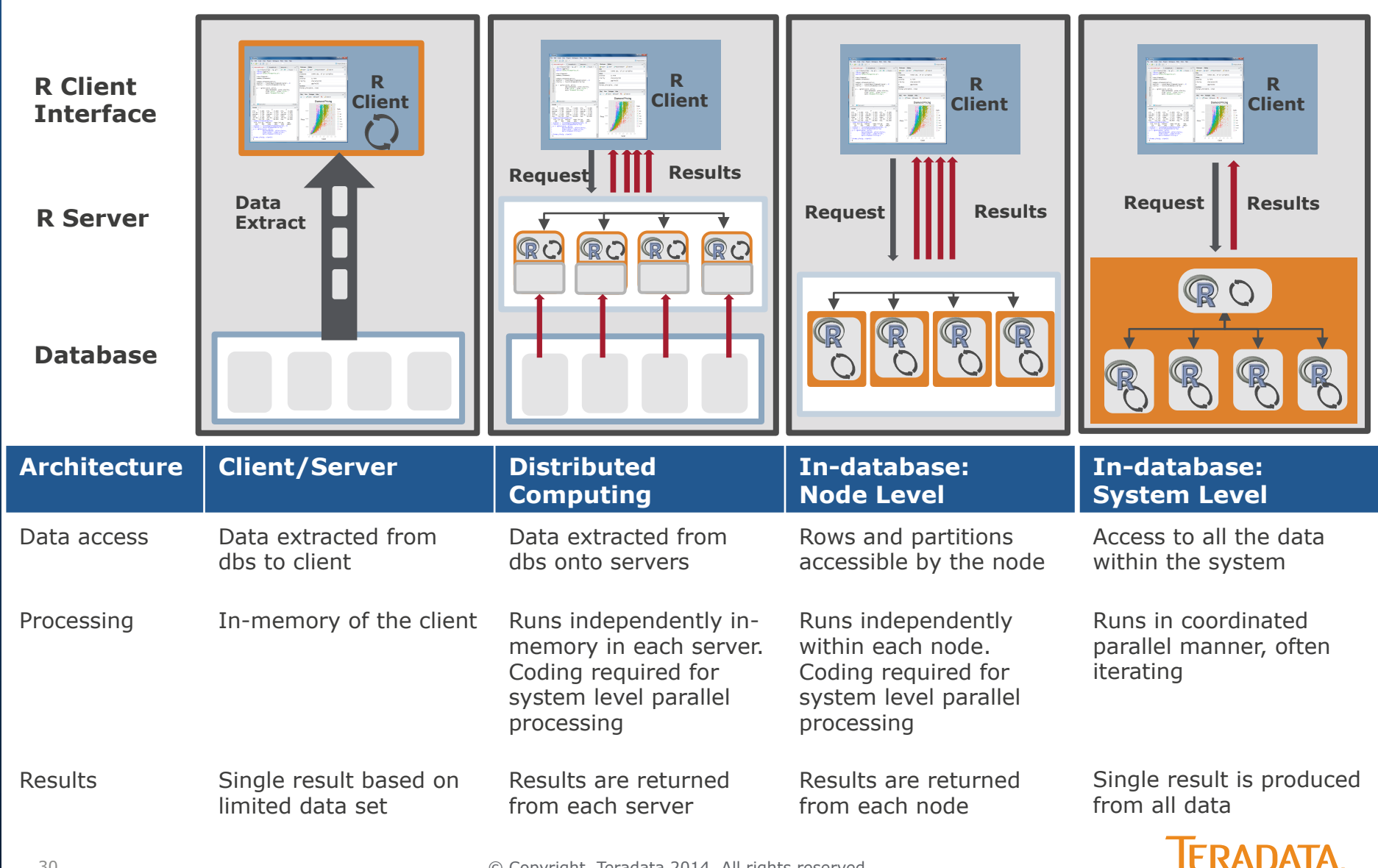

## Node Versus System Parallelism

• When R runs independently on each node/server, the onus is on the programmer to code correctly to handle node parallelism

### **Node Level**

- 1. Find Mean per node
- 2. Return 1 answer per node or
- 3. Calculate mean of mean = 3.5 (**X**)

### **System Level**

- 1. Calculate count and total for each node
- 2. Aggregate counts (11) and total (33)
- 3. Calculate mean total/count = 3 (**Correct!**)

**IFRADATA** 

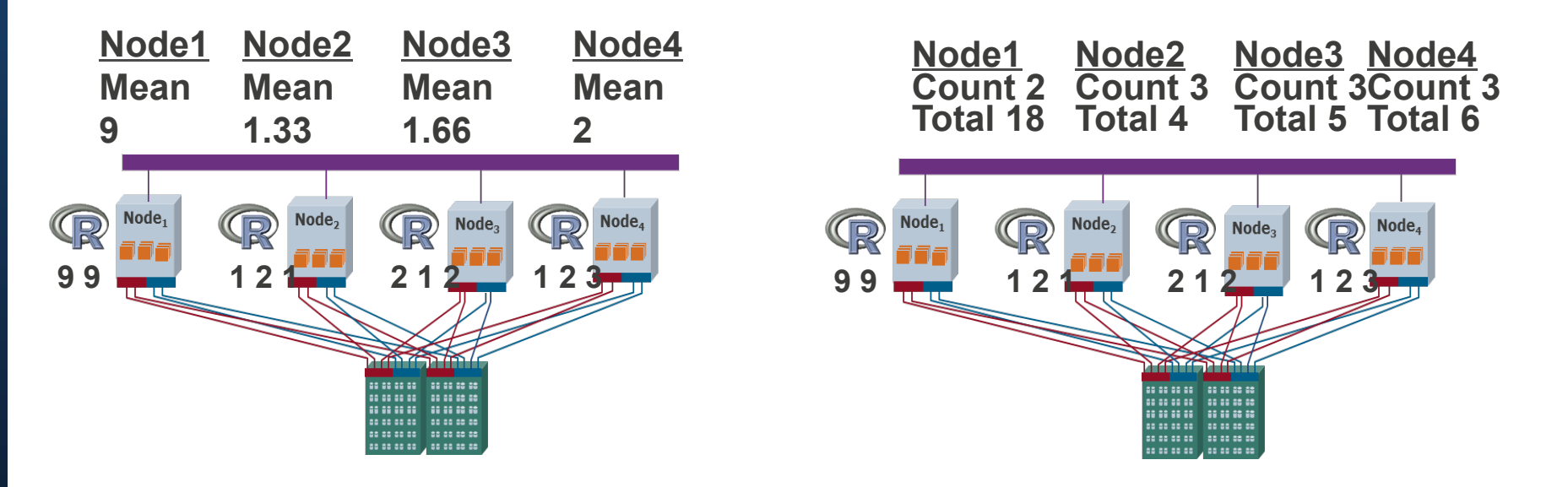

### © Copyright, Teradata 2014. All rights reserved.

## Aster R Library – Prebuilt Parallel Functions

- **Aster R functions run in system parallel mode across all data** 
	- > Prebuilt parallel functions to hide the complexity of parallel programming
	- > Allows users to process all data without the need for sampling
- Familiar R language syntax **R** R Studie R Client

### • **Leverages virtual data frames**

> Users operate on virtual data frames that point to tables or views in the database

### • **Extend R capabilities with Aster Discovery Portfolio functions**

> Allows R to invoke Aster MapReduce functions running in system parallel mode

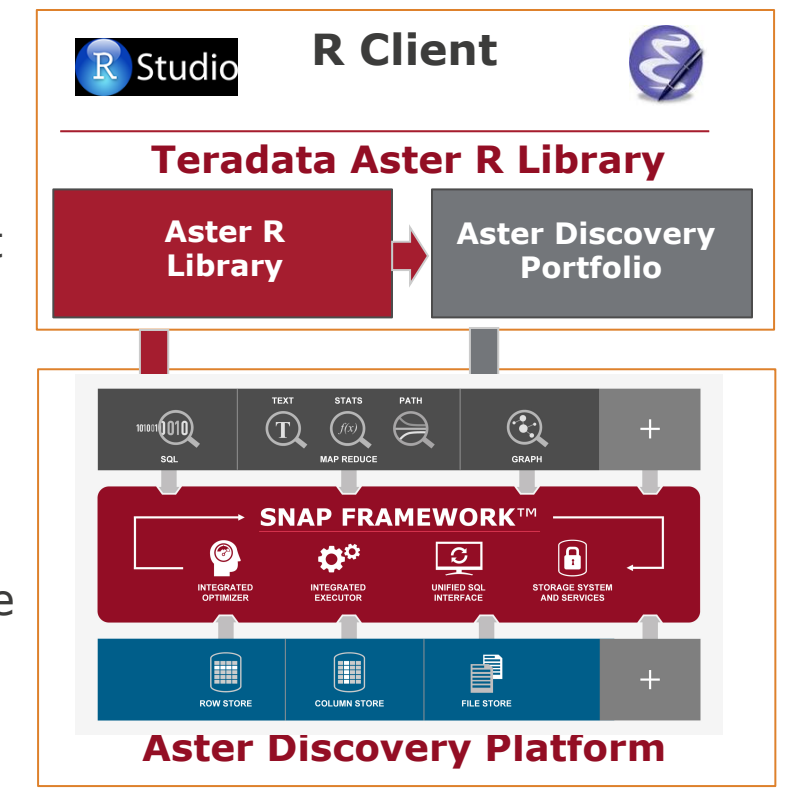

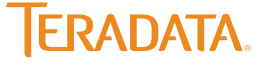

## Teradata Aster R Prebuilt Parallel Functions

### • **Data Access and Movement**

> Connect, query, Teradata & Hadoop access via QueryGrid, bulk load & extract, import/export data into tables, read & write csv, and more…

### • **Data Management**

> Create data frames, refresh, and more…

### • **Data Exploration**

> Data characteristics, statistics, ranges & distributions, rank, and more…

### • **Data Transformation and Manipulation**

> Pivot, log parser, unpack/pack, split, matrices, and more…

### • **R Operators**

 $>$  [. [[, \$ -, !, +, /, \*, %%, ==, !=, and more...

### • **Path & Time Series Analysis**

> nPath, sessionization, and attribution

### • **Statistical Analysis**

> Regressions, Naïve Bayes, support vector machine, regressions, correlations, averages, histogram, Principal component analysis, and more…

### • **Text Analysis**

> Sentiment analysis, text processing, ngram, text classifier, and more..

### • **Machine Learning**

> Kmeans, basket, collaborative filter, random forest, and more…

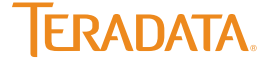

## Aster R Parallel Constructor

• **Allows users to run open source R scripts in Aster in parallel** 

### • **Users can run any open source R code in parallel with ta.apply()**

- > Accepts a data frame as input
- > Runs an R script across a single or multiple nodes concurrently
- > Runs R script using the split-applycombine strategy
	- Similar to Map-Reduce constructs

### • **How It Works**

- $>$  ta.apply()
	- Apply first R script to each node
	- Apply second R combiner script to the results of the first

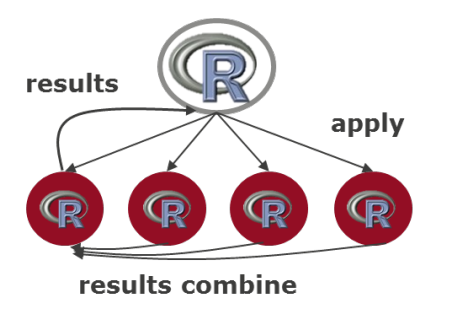

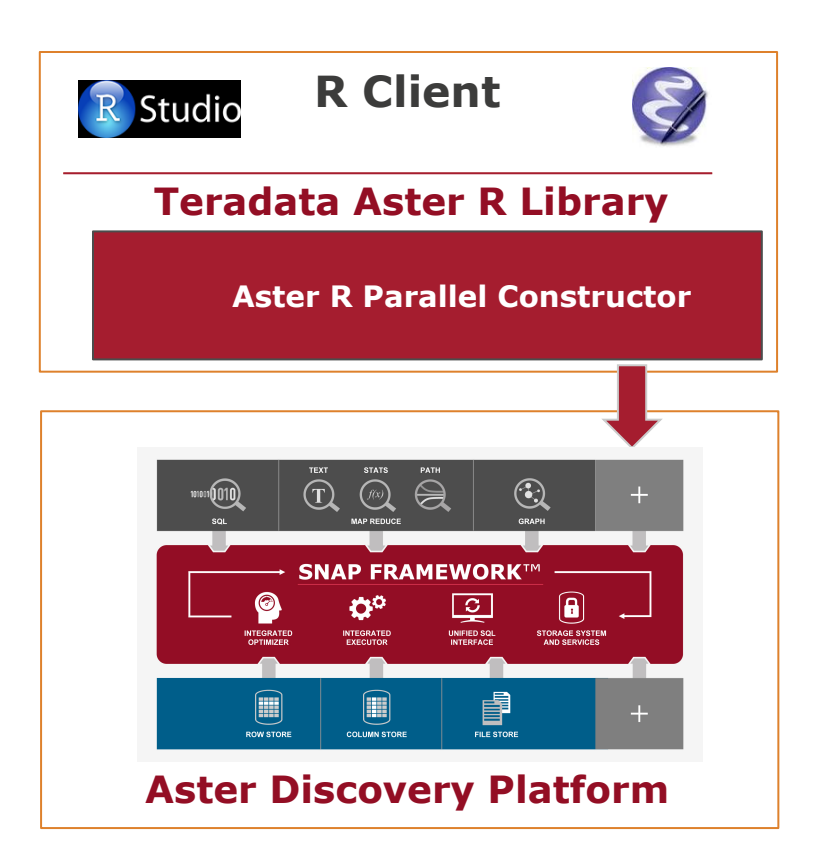

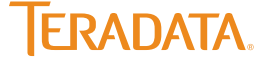

## Aster R Parallel Constructor Example

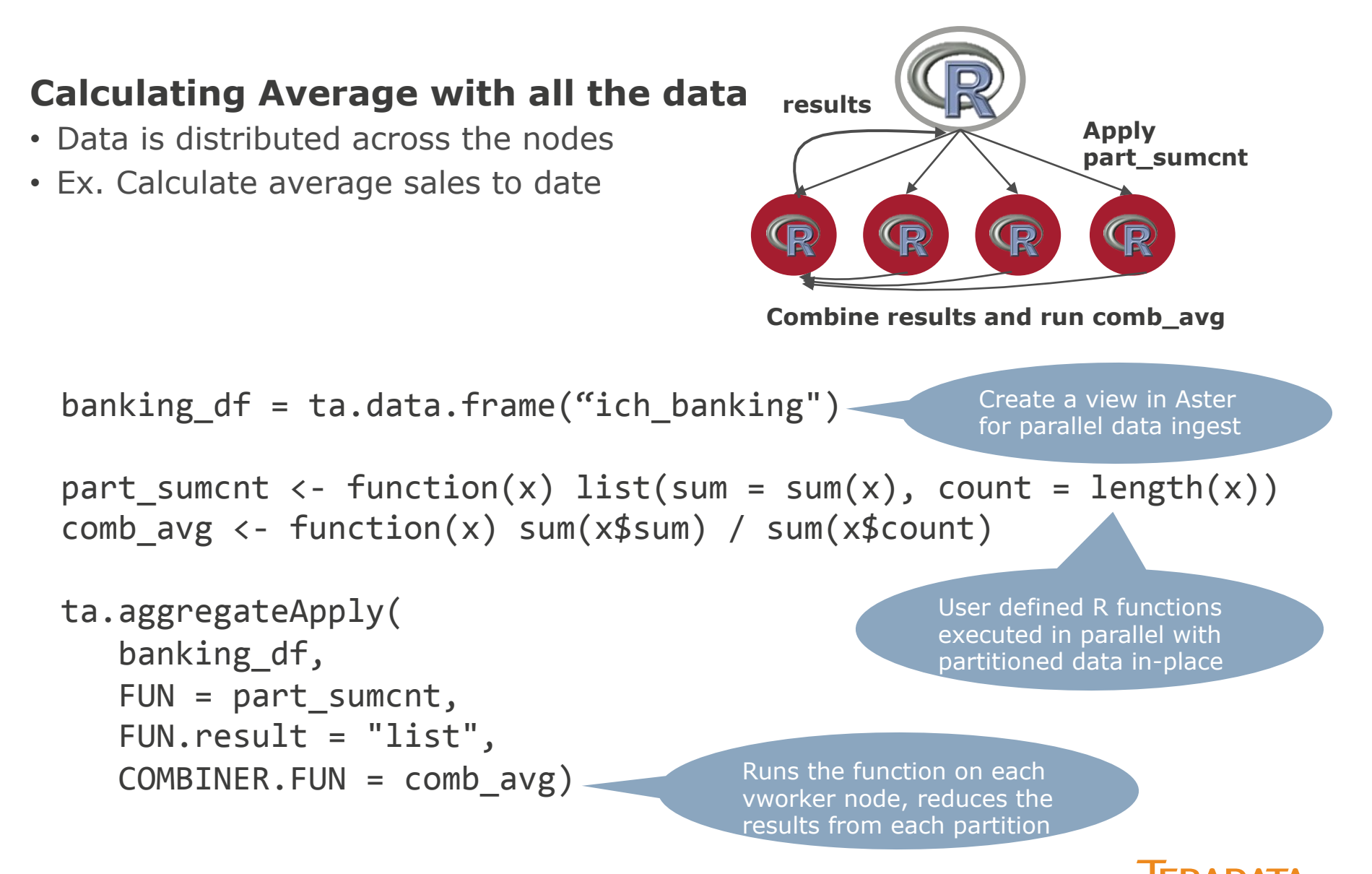

© Copyright, Teradata 2014. All rights reserved.

## Deploying Analytics with Aster R

## • **R interface for Aster Discovery Platform**

> R users now have access to the powerful Aster Discovery Platform

## • **Multi-faceted analytics**

> A single program can call SQL, MapReduce, Graph, or R engines

## • **Access to any data across the Teradata UDA**

> Data from Teradata and Hadoop are accessible through Teradata QueryGrid

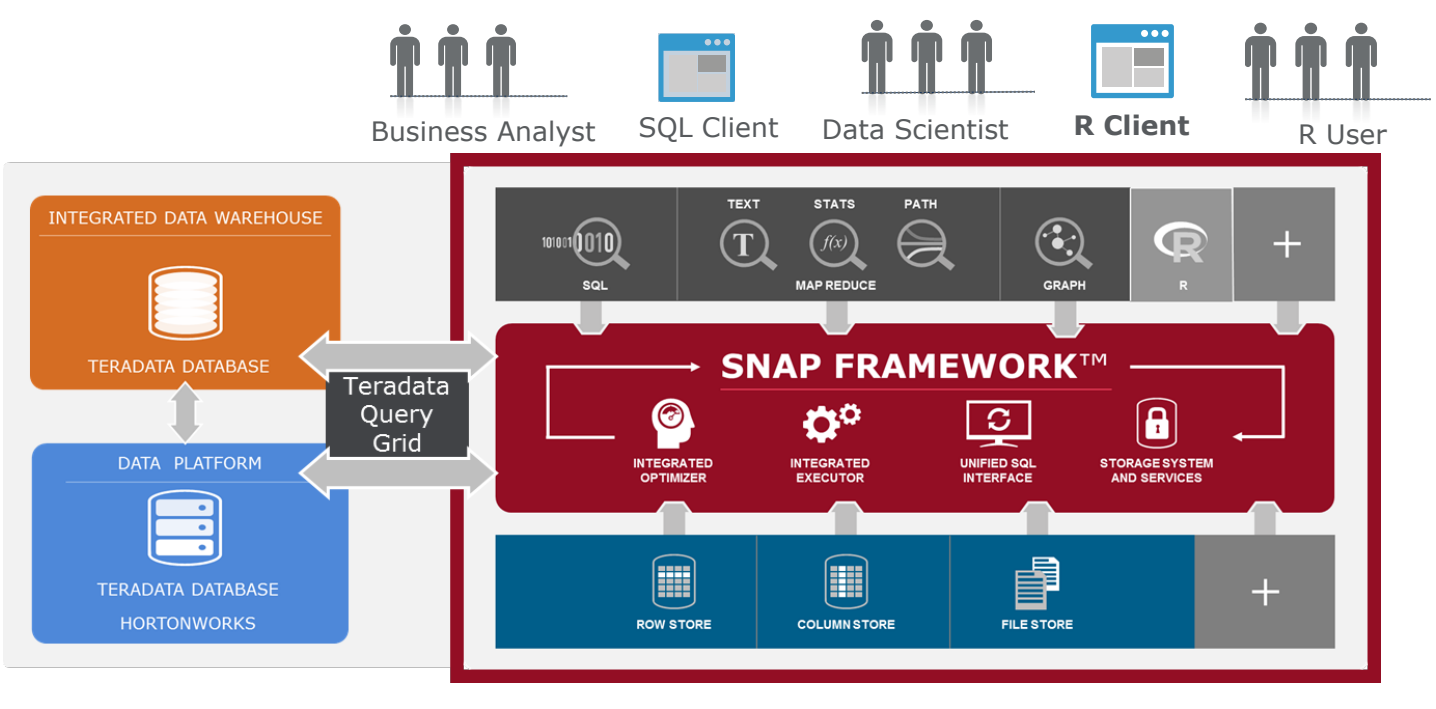

© Copyright, Teradata 2014. All rights reserved.

**IFRADATA** 

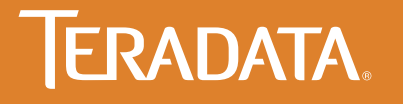

## A DAY IN THE LIFE OF AN R ANALYST

*Up Your R Game!* 

## Complex Data Integration *Across Multiple Data Sources*

### • **Traditional R**

- > Create data frames for big data? **"Error: cannot allocate vector of size 10 GB"**
- > Forced to sample data

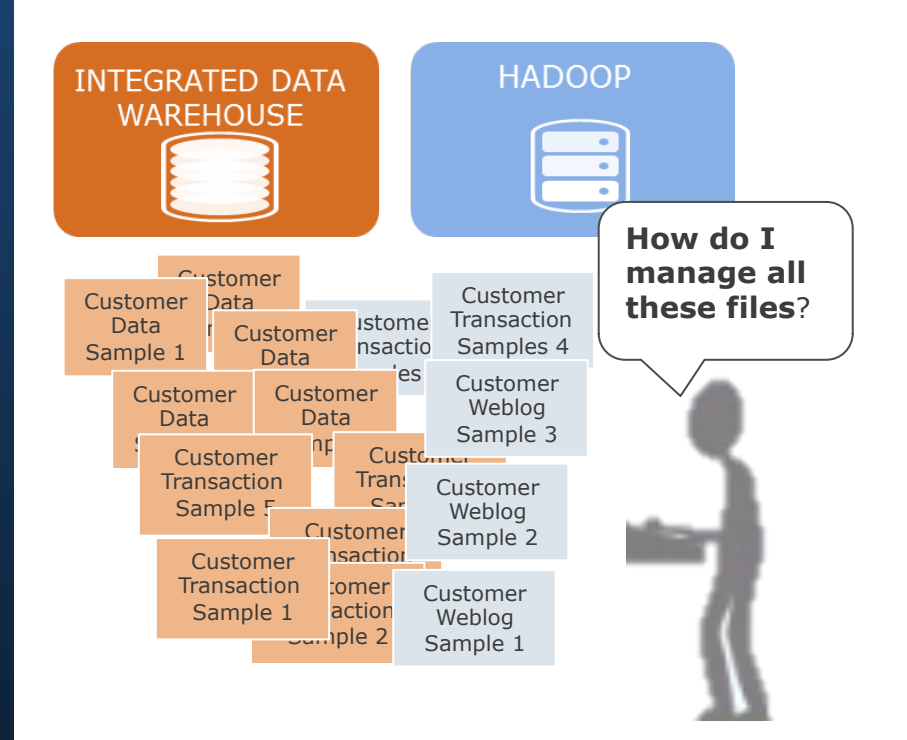

### • **Aster R**

> Easy Access to Hadoop and DW

– Create views CREATE VIEW hadoop view as ( $SELECT *$ FROM load\_from\_hcatalog (TABLENAME('hcat\_table\_name') 

CREATE VIEW Customer view as ( SELECT \* FROM load from Teradata (TABLENAME('customer\_table')) 

### – Create data frames

weblog df <- ta.data.frame("hadoop view") customer\_df <- ta.data.frame("customer\_view")

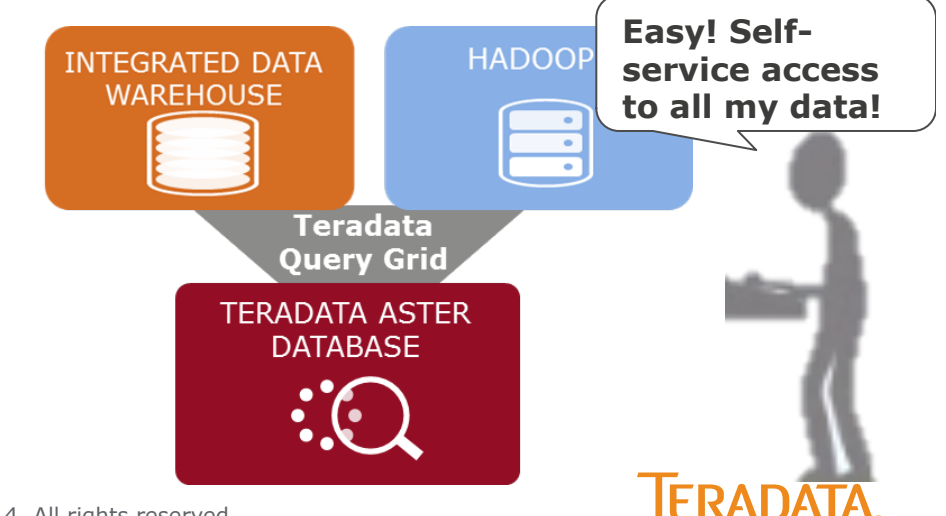

© Copyright, Teradata 2014. All rights reserved.

## Scaling Data Understanding

## • **Traditional R**

> Summary function to understand the statistical characteristics of the data

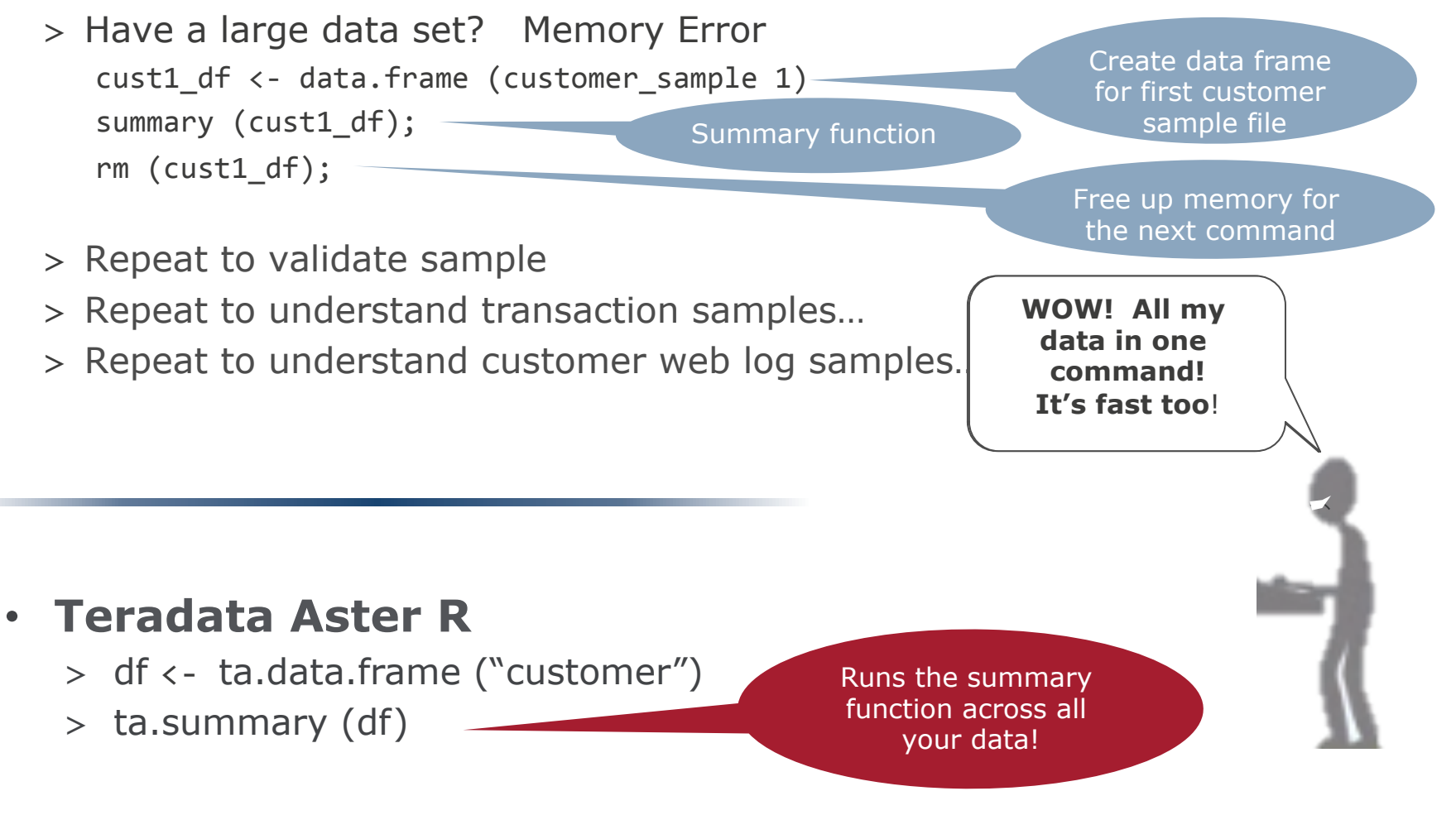

**IFRADATA** 

## Time To Analyze

## • **Traditional R**

- > Can't build a cluster on a small sample without losing the most interesting segments
- > Partitioning data doesn't give me a global view of purchases
	- ca\_df <- data.frame ("customer\_tbl", where state=CA)
	- kmeans (ca\_df) Build a cluster for customers in California
- > Writing parallel kmeans will take time…

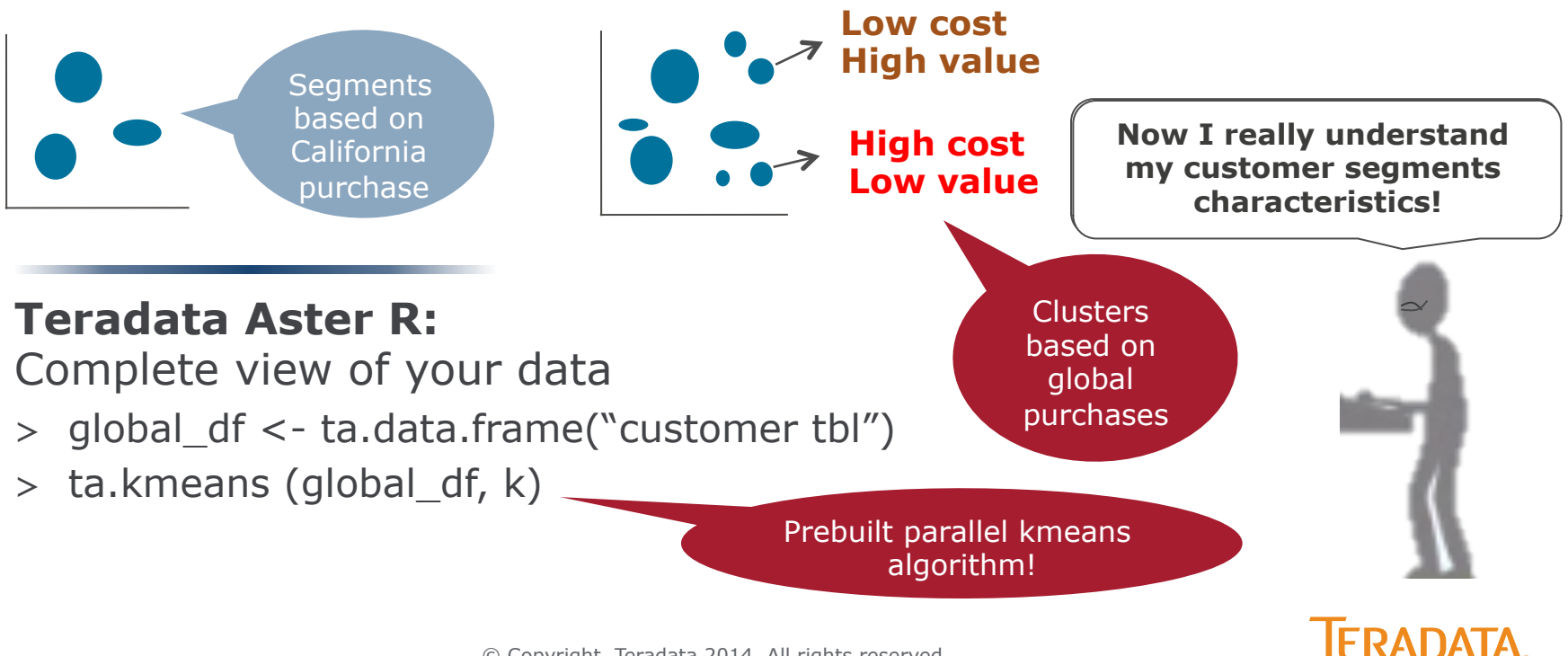

© Copyright, Teradata 2014. All rights reserved.

## Deployment

## • **Traditional R**

> How do you deploy R models against large volumes of data?

- > Option 1: Get a super computer with LOTS of memory … No budget
- > Option 2: Extract, score, write back into the database … Too labor intensive
- > Option 3: Give to IT to recode my model … Takes time and adds risk
- > Option 4: Use PMML & in-database scoring … Only if IT lets me

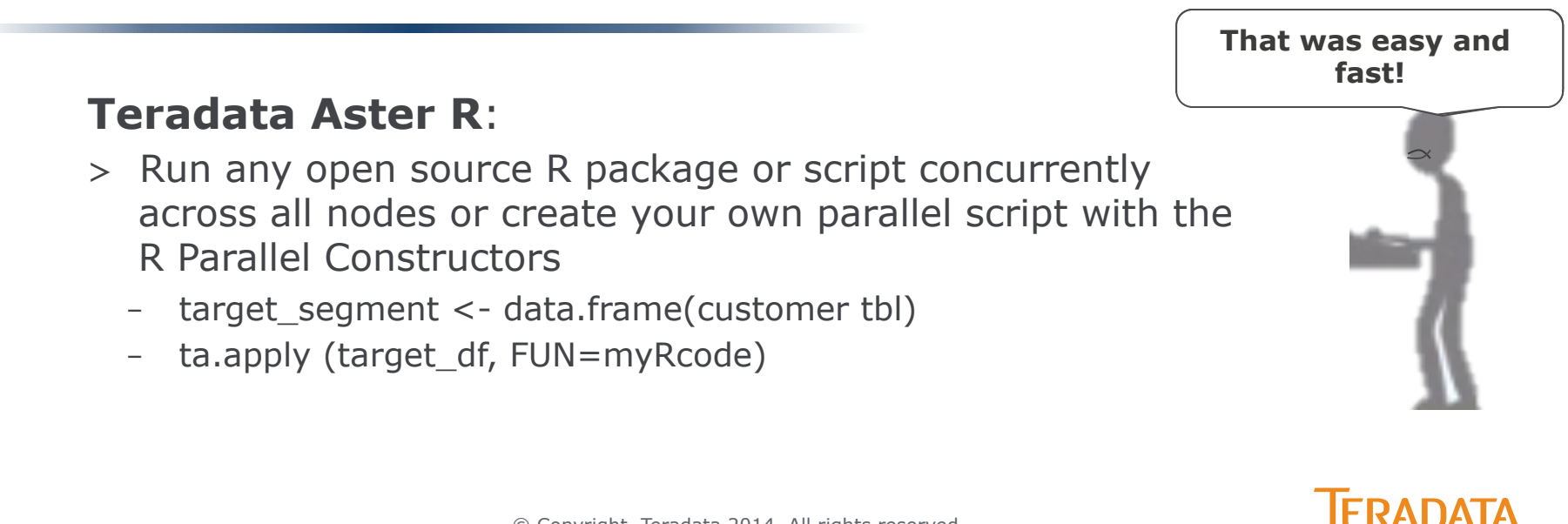

## Industrialization

## **Traditional R**

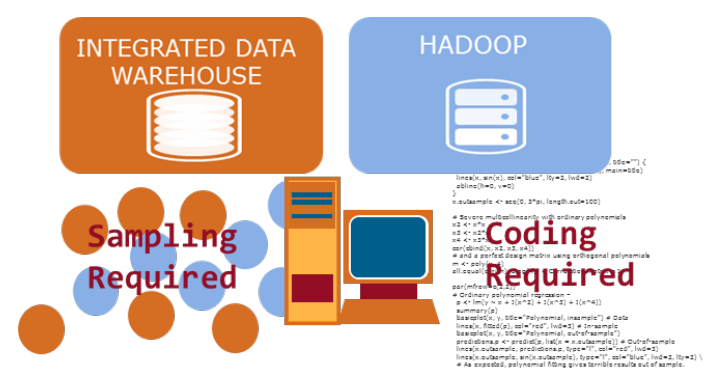

- **Extract Samples**  Inefficient and time consuming
- **Slow Processing**  Single threaded analytics are slow
- **Data Limitations**  Bound by memory…
- **Complex programming**  Parallel programming is hard
- **Deployment challenges**  Often must recode models into SAS or SQL to deploy

### **Days to Weeks**

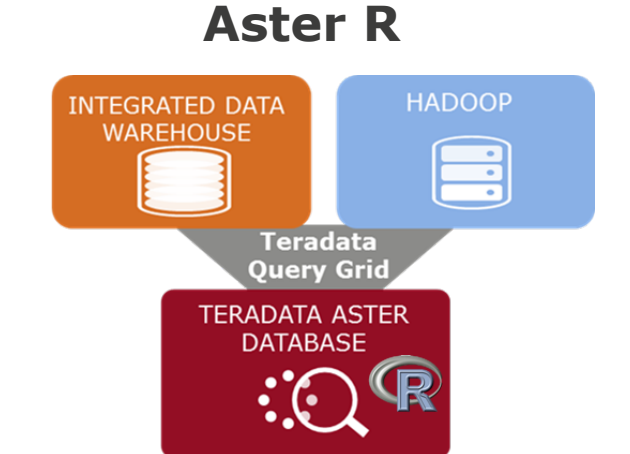

- **Self-serve** Immediate access to data via Teradata QueryGrid
- **Fast** Leverage Aster MPP architecture
- **Scalable** Designed to run against all your data
- **Easy** No parallel programming required with prebuilt functions
- **Flexible** Run any open source function in parallel

## **Seconds to Hours FRADATA**

© Copyright, Teradata 2014. All rights reserved.

## **Teradata Aster R**

High Performance Analytic Platform for R with prebuilt parallel analytic functions to process all your data and the flexibility to run any open source R package at scale

### To learn more, visit: http://www.teradata.com/Teradata-Aster-R

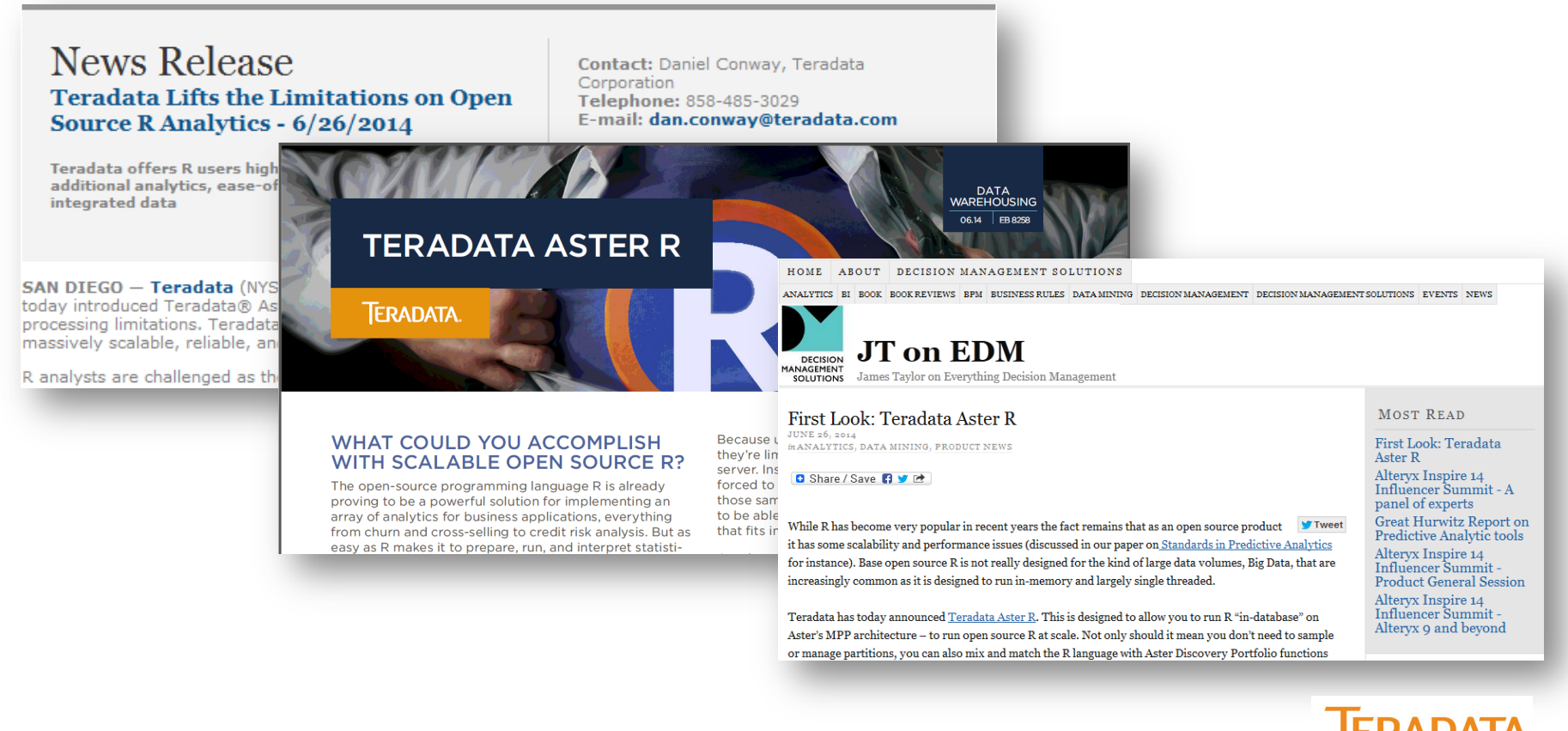

## 3rd Polling question

- Polling question 3 at the end of the session.
	- > What would you like to learn more about? (select all that apply)
		- How to easily access and integrate data from multiple sources using R
		- How to run R analytics in parallel.
		- How to create models leveraging R, SQL and SQL-MapReduce.
		- Understand model deployment considerations for business analytics
		- Integrating R into production applications.

# **Thank You**

Questions?

James Taylor, Chief Executive Officer, Decision Management Solutions james@decisionmanagementsolutions.com www.decisionmanagementsolutions.com

Bill Franks, Chief Analytics Officer, Teradata bill.franks@teradata.com www.teradata.com

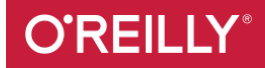